Niterói, Universidade Federal Fluminense ISSN 15177793 / 26748126 (eletrônico) GEOgraphia, vol: 25, n. 55, 2023 DOI: 10.22409/GEOgraphia2023.v25i55.a45885

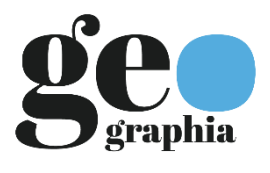

ARTIGOS

# MAPEAMENTO DE TIPOLOGIAS DE VEGETAÇÃO DE CAATINGA A PARTIR DE IMAGENS ORBITAIS E GEOBIA: ESTUDO DE CASO DA BACIA HIDROGRÁFICA DO RIO TAPEROÁ, SEMIÁRIDO BRASILEIRO

### **Diego Vicente Sperle da Silva**<sup>1</sup>

Universidade Federal do Rio de Janeiro (UFRJ) Rio de Janeiro, RJ, Brasil

### **Carla Bernadete Madureira Cruz**<sup>2</sup>

Universidade Federal do Rio de Janeiro (UFRJ) Rio de Janeiro, RJ, Brasil

### **Rafael Albuquerque Xavier**<sup>3</sup>

Universidade Estadual da Paraíba (UEPB) Campina Grande, PB, Brasil

### **Vinicius da Silva Seabra**<sup>4</sup>

Universidade do Estado do Rio de Janeiro (UERJ) Rio de Janeiro, RJ, Brasil

Enviado em 14 dez. 2020 | Aceito em 16 ago. 2023

Resumo: A caatinga é um bioma que ocorre exclusivamente dentro dos limites políticos do Brasil, localizada na região climática semiárida do país, e sendo paradoxalmente um bioma pouco estudado e com poucas unidades de conservação, se comparado com a mata atlântica, cerrado e amazônia. Muitas espécies endêmicas estão presentes na caatinga, além de uma variedade paisagística, fruto da distribuição irregular de água por precipitação ou subterrânea, resultado do estresse hídrico sazonal. Devido às dinâmicas naturais sazonais do semiárido, onde em períodos secos a vegetação perde a maior parte das folhas, o mapeamento da vegetação de caatinga por sensoriamento remoto é desafiador. Este trabalho tem como objetivo o mapeamento de tipologias de caatinga na bacia hidrográfica do rio Taperoá a partir de GEOBIA. Para isto, foi utilizado duas datas diferentes de imagens Landsat 8, uma para o período úmido e outra para o

<sup>1.</sup> Pesquisador no Laboratório Espaço de Sensoriamento Remoto e Estudos Ambientais. Vínculo Institucional: Universidade Federal do Rio de Janeiro. Mestre em Geografia (PPGG-UFRJ). Email: [diegovsperle@gmail.com.](mailto:diegovsperle@gmail.com) ORCID: https://orcid.org/0000-0003-0036-0463

<sup>2.</sup> Professora Titular do Departamento de Geografia da UFRJ. Vínculo Institucional: Universidade Federal do Rio de Janeiro. Doutora em Geografia (PPGG -UFRJ). Email[: carlamad@gmail.com.](mailto:carlamad@gmail.com) ORCID: https://orcid.org/0000-0002-3903-3147

<sup>3.</sup> Professor Associado do Departamento de Geografia da Universidade Estadual da Paraíba. Vínculo Institucional: Universidade Estadual da Paraíba. Doutor em Geografia (PPGG -UFRJ). Email: [xavierra@uol.com.br.](mailto:xavierra@uol.com.br) ORCID: https://orcid.org/0000-0002-1737-7547.

<sup>4.</sup> Professor Associado da Universidade do Estado do Rio de Janeiro. Vínculo Institucional: Universidade do Estado do Rio de Janeiro. Doutor em Geografia (PPGG -UFRJ). Email: [vinigeobr@yahoo.com.br.](mailto:vinigeobr@yahoo.com.br) ORCID: https://orcid.org/0000-0003-1294- 6015.

período seco no mapeamento de diferentes tipologias de caatinga na bacia hidrográfica do Rio Taperoá. A modelagem do conhecimento das classes escolhidas foi feita a partir de parâmetros conhecidos de cada uma das classes. Dados e pontos de controle foram coletados em campo, para posterior validação da modelagem e do mapeamento final. Obteve-se índice Kappa entre 0,81 e 1 para todas as classes mapeadas, o que indica uma concordância muito elevada. Estes resultados indicam o potencial de uso da modelagem do conhecimento aplicada no mapeamento da área de estudo em outras áreas do mesmo bioma. A partir do mapeamento final obteve-se uma porcentagem de cobertura de 35,835% de caatinga gramíneo-lenhosa, 8,130% de caatinga lenhosa, 0,007% de caatinga rupestre, 1,204% de formação higrófila e 54,824% de outras coberturas.

Palavras-chave: Sensoriamento Remoto. Mapeamento de Vegetação. Vegetação de Caatinga.

#### TYPES OF CAATINGA VEGETATION MAPPING USING ORBITAL IMAGES AND GEOBIA: CASE STUDY OF THE TAPEROÁ RIVER BASIN, BRAZILIAN SEMIARID

Abstract: The caatinga is a biome that occurs exclusively within the political limits of Brazil, located in the semi-arid climatic region of the country, paradoxically being a biome little studied and with few conservation units, compared to the Atlantic Forest, Cerrado and Amazon. There is a lot of endemic species in the caatinga, in addition to the landscape variety resulting from the irregular distribution of water from precipitation or underground, as a result of seasonal water stress. Due to the natural seasonal dynamics of the semiarid region, where in dry periods the vegetation loses most of its leaves, mapping caatinga vegetation by remote sensing is challenging. This work aims to map caatinga typologies in the Taperoá river hydrographic basin using GEOBIA. For this, two different dates of Landsat 8 images were used, one for the wet period and another for the dry period, in order to map different typologies of caatinga in the area. The modeling of the knowledge of the chosen classes was made from known parameters of each one of the classes. Data and control points were collected in the field, for later validation of the modeling and final mapping. Kappa index between 0.81 and 1 was obtained for all mapped classes, that is, an almost perfect agreement. These Kappa index results show the potential for using knowledge modeling used in the mapping of these study to map other areas of the same biome. From the final mapping, a percentage of land cover of 35.835% of grassy-woody caatinga, 8.130% of woody caatinga, 0.007% of rocky caatinga, 1.204% of hygrophilous formation and 54.824% of other land covers was obtained. Keywords: Remote Sensing. Vegetation Mapping. Caatinga Vegetation.

#### MAPEO DE TIPOLOGÍAS DE VEGETACIÓN DE CAATINGA A PARTIR DE IMÁGENES ORBITALES Y GEOBIA: ESTUDIO DE CASO DE LA CUENCA DEL RÍO TAPEROÁ, REGIÓN SEMIÁRIDA DE BRASIL

Resumen: La caatinga es un bioma que se presenta exclusivamente dentro de los límites políticos de Brasil, ubicado en la región climática semiárida del país, siendo paradójicamente un bioma poco estudiado y con pocas unidades de conservación, en comparación con la Mata Atlántica, el Cerrado y la Amazonía. Muchas especies endémicas están presentes en la caatinga, además de la variedad paisajística resultante de la distribución irregular del agua por precipitaciones o aguas subterráneas, producto del estrés hídrico estacional. Debido a la dinámica estacional natural de la región semiárida, donde en los períodos secos la vegetación pierde la mayor parte de sus hojas, el mapeo de la vegetación de caatinga mediante teledetección es un desafío. Este trabajo tiene como objetivo mapear tipologías de caatinga en la cuenca del río Taperoá utilizando GEOBIA. Para ello se utilizaron dos fechas diferentes de imágenes Landsat 8, una para el período húmedo y otra para el período seco, para mapear diferentes tipos de caatinga en la cuenca del río Taperoá. El modelado del conocimiento de las clases elegidas se realizó a partir de parámetros conocidos de cada una de las clases. Los datos y puntos de control fueron recolectados en campo, para su posterior validación del modelado y mapeo final. Se obtuvo un índice Kappa entre 0,81 y 1 para todas las clases mapeadas, es decir, una concordancia casi perfecta. Estos resultados del índice Kappa muestran el uso potencial del modelado de conocimiento utilizado para mapear el área de estudio con otras áreas con el mismo bioma. Del mapeo final se obtuvo un porcentaje de cobertura de 35.835% de caatinga herbáceo-leñosa, 8.130% de caatinga leñosa, 0.007% de caatinga rocosa, 1.204% de formación higrófila y 54.824% de otras coberturas.

Palabras clave: Teledetección. Mapeo de vegetación. Vegetación de caatinga.

\*

### Introdução

A caatinga é um bioma exclusivamente brasileiro, sendo caracterizada pela vegetação adaptada à escassez hídrica. Neste contexto, a caatinga é sazonal, onde há uma perda de folhas acentuada em períodos secos e um rápido crescimento de folhas após chuvas. Estimativas feitas por PEREIRA *et al*. (1989) mostram que algumas espécies lenhosas podem ter percentual de folhosidade zero em períodos secos, enquanto outras conseguem manter percentuais maiores, acima de 85%, no caso do juazeiro.

Com isso, a composição florística de um fragmento de caatinga vai definir o quanto a fisionomia perderá de folhas no período seco. Devido a essas características, o mapeamento de caatinga a partir de imagens orbitais exige abordagens que levem em conta a resposta espectral da dinâmica da vegetação, que varia de forma brusca entre períodos úmidos e secos. Logo, as fronteiras deste bioma, e a delimitação de suas tipologias exigem uma metodologia própria.

O mapeamento da vegetação é uma ferramenta imprescindível para análises geográficas e ecológicas da distribuição espacial de áreas vegetadas. Assim como funcionam como subsídio para a gestão ambiental e planejamento de políticas públicas voltadas para a recuperação e monitoramento de remanescentes vegetais.

Os objetivos deste trabalho realizar uma modelagem do conhecimento para a classificação de diferentes tipologias de caatinga através de GEOBIA; contribuir para o mapeamento dos diferentes tipos fisionômicos de caatinga na bacia hidrográfica do rio Taperoá através de geoprocessamento e GEOBIA; e avaliar o índice de concordância da modelagem do conhecimento aplicada.

Este trabalho contou com a parceria da Universidade Estadual da Paraíba e a Universidade Federal do Rio de Janeiro.

# Metodologia

A área de estudo consiste na bacia hidrográfica do Rio Taperoá, com cerca de 5.894 Km<sup>2</sup>, localizada no estado da Paraíba. O posicionamento da bacia no estado, assim como os municípios inseridos totalmente ou parcialmente na mesma, podem ser vistos na figura 1, com destaque para Campina Grande, o segundo município mais populoso da Paraíba, com população estimada de 413.830 habitantes (IBGE, 2021). No total são vinte e oito municípios que estão completamente ou parcialmente inseridos na bacia. Estes municípios são Assunção, Barra de Santa Rosa, Boa Vista, Cabacaeiras, Cacimba de Areia, Cacimbas, Campina Grande, Cubati, Desterro, Gurjão, Juazeirinho, Junco do Seridó, Livramento, Olivedos, Parari, Pocinhos, Salgadinho, Santo André, São Domingos do Cariri, São José dos Cordeiros, Seridó, Serra Branca, Soledade, Sumé, Taperoá, Teixeira e Tenório.

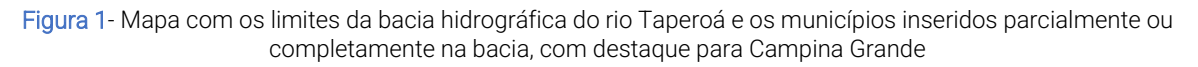

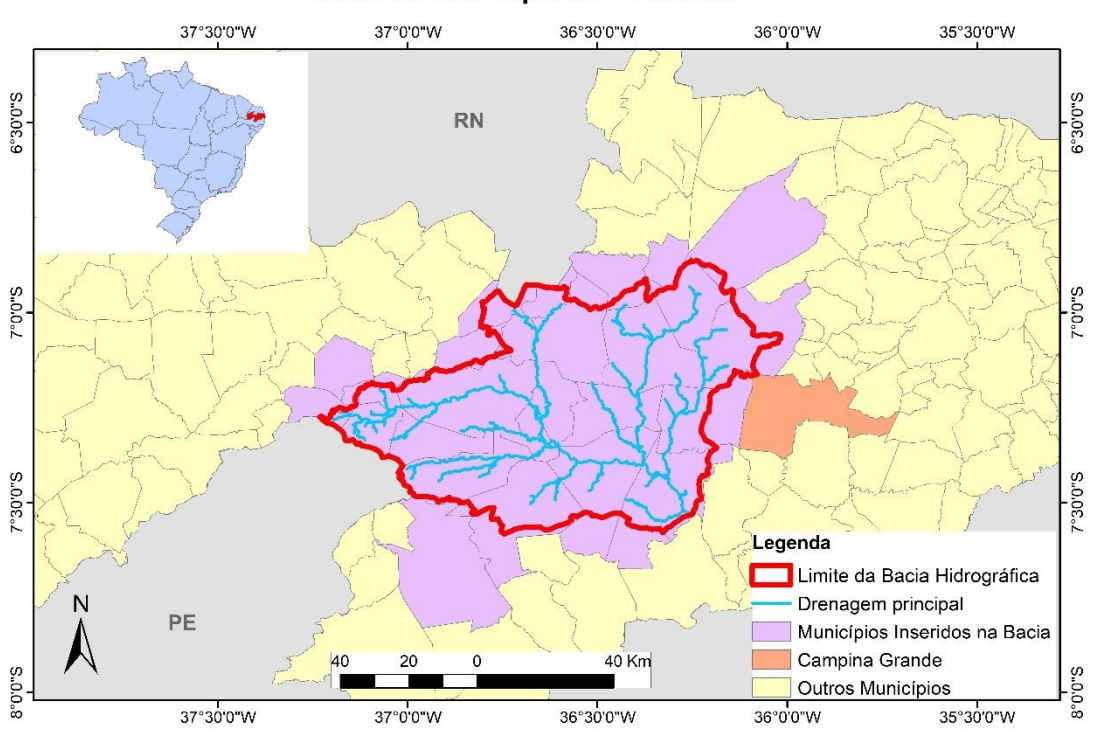

# Bacia do Rio Taperoá - Paraíba

Fonte: Os autores (2020) e malha vetorial de municípios do IBGE (2020)

A classificação de tipologias de caatinga utilizadas foi a de CAVALCANTI (2014), que segundo SPERLE DA SILVA e CRUZ (2018) é a mais adequada para a aplicação em mapeamentos a partir de imagens orbitais e GEOBIA (*Geographic-Object-Based Image Analysis*, em tradução livre para o português "Análise de Imagens Baseada em Objetos Geográficos"). Esta última é uma técnica que além de utilizar classificação baseada em pixel, engloba características como textura e contexto, possibilitando utilizar relações semânticas, integrando uma diversidade de informações sobre o objeto (FRANCISCO e ALMEIDA, 2012). Neste contexto, GEOBIA pode se aproximar da interpretação visual feita por humanos. Associado à isso é possível integrar dados de fontes múltiplas, sendo uma ferramenta compatível com abordagens multiescalares (HAY e CASTILLA. 2008). As vantagens de utilização de GEOBIA para o mapeamento de vegetação de tipologias de caatinga são detalhados por SPERLE DA SILVA e CRUZ (2018).

A partir da figura 2 é possível visualizar as etapas realizadas no processo de mapeamento. A primeira etapa foi a revisão bibliográfica, visando identificar propostas de classificação de vegetação de caatinga, as principais dinâmicas do bioma e metodologias de mapeamento desta vegetação por sensoriamento remoto.

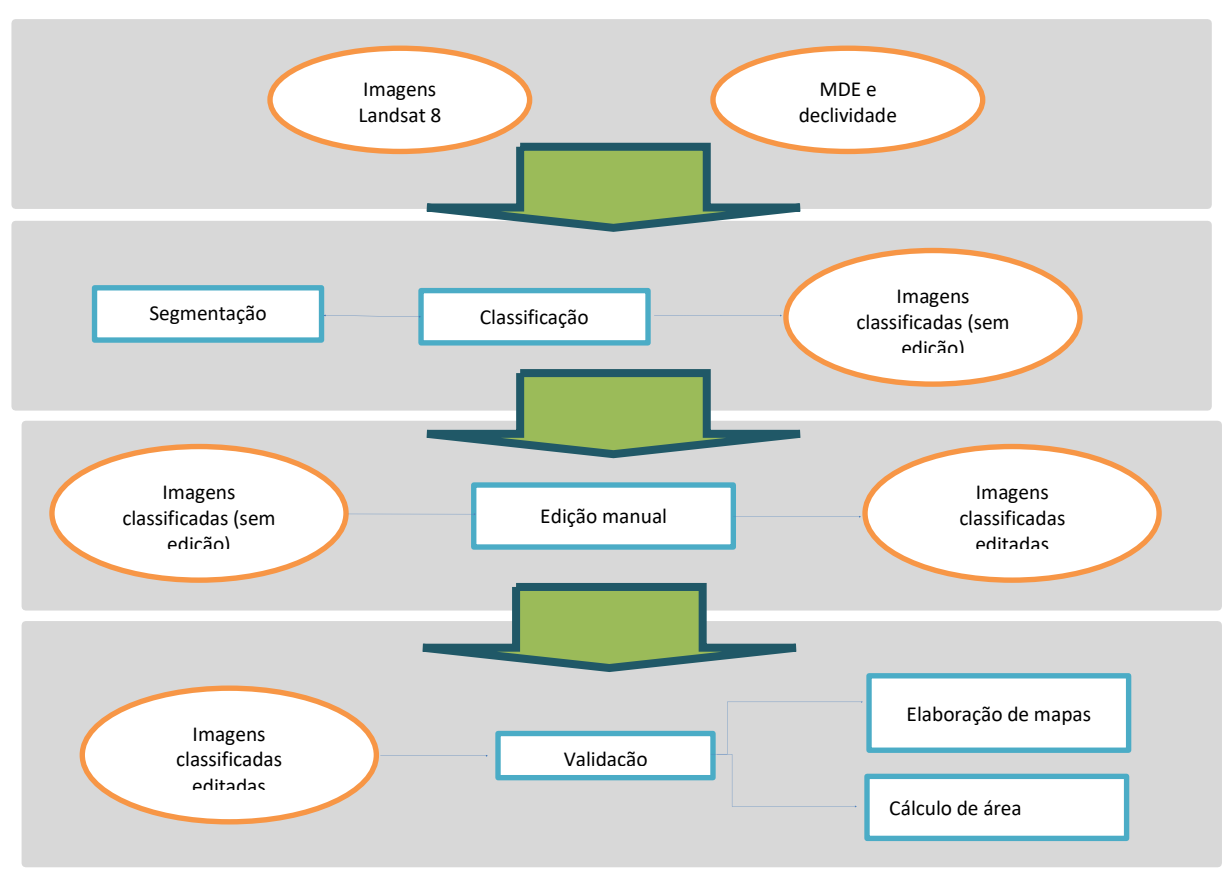

Figura 2- Fluxograma das etapas percorridas para o mapeamento de tipologias de caatinga na bacia hidrográfica do Rio Taperoá

Fonte: Os autores. (2020)

Em seguida, foram utilizadas imagens Landsat 8 adquiridas em duas datas, uma de 12 de agosto de 2016 e outra de 12 de junho de 2017, representando os períodos úmido e seco, respectivamente. As imagens foram adquiridas através do *site* da USGS (*U.S. Geological Survey,* em tradução livre para o português, Serviço Geológico dos Estados Unidos), onde foram solicitados os produtos com a correção atmosférica.

Na página do mesmo órgão, também foi obtida imagens SRTM de resolução espacial de 30 metros, de onde foi obtido o MDE (Modelo Digital de Elevação). O MDE foi transformado em um modelo matricial de declividade e em dado vetorial de hidrografia a partir do *software* ArcGIS 10.1.

Após a padronização da projeção de todos os dados, os mesmos foram inseridos em um projeto no *software* eCognition, onde primeiramente as imagens orbitais Landsat 8 foram segmentadas a partir da segmentação multirresolução. Utilizou-se como parâmetro de escala 125, com peso 0,1 para forma e 0,5 para compacidade. Todas as bandas das imagens Landsat 8 foram definidas com peso 1.

Em seguida foi utilizado o índice NDVI (*Normalized Difference Vegetation Index)*, em tradução livre para o português (Índice de Vegetação da Diferença Normalizada) para as duas cenas, este índice é calculado a partir da Eq. (1) abaixo:

 $NDVI = (B_{nir} - B_r)/(B_{nir} + B_r)$ 

 $(1)$ 

Onde B<sub>nir</sub> é o infravermelho próximo, e B<sub>r</sub> é o vermelho, para imagens Landsat 8, a banda 4 corresponde ao infravermelho próximo e a banda 3 ao vermelho. Este índice foi proposto inicialmente por ROUSE et al. (1973) e desde então é um índice muito utilizado para mapeamento de vegetação e inferência de biomassa por sensoriamento remoto, tanto para caatinga como para outros tipos de vegetação. Alguns trabalhos que aplicam este índice para a vegetação de caatinga são CHAVES *et al*. (2008), FRANCISCO *et al.* (2012), RIBEIRO *et al.* (2014). É importante ressaltar que o cálculo do índice é realizado pelo *software* eCognition para os valores de cada pixel da imagem.

Em seguida foi calculada a diferença do NDVI para as duas imagens, através da Eq.(2):

 $\triangle NDVI = NDVI<sub>a</sub>-NDVI<sub>b</sub>$ 

(2)

Onde o NDVI<sub>a</sub> corresponde ao índice da cena a e o NDVI<sub>b</sub> ao índice da cena b. Quaisquer uma das cenas poderá ser escolhida como a ou b, não importando a ordem, visto que matematicamente haverá somente uma mudança de sinal para positivo ou negativo, tendo o mesmo módulo.

O próximo índice que foi calculado para as duas cenas foi o SAVI (*[Soil-](http://r.search.yahoo.com/_ylt=AwrBTvgjXaVVJAoAPj3z6Qt.;_ylu=X3oDMTEzMTJqYXNjBGNvbG8DYmYxBHBvcwMxBHZ0aWQDQlJDMDAxXzEEc2VjA3Ny/RV=2/RE=1436929444/RO=10/RU=http%3A%2F%2Fen.wikipedia.org%2Fwiki%2FNormalized_Difference_Vegetation_Index/RK=0/RS=zpq6gCMgASwSH1yrvRjkrkSlhS4-)Adjusted Vegetation Index,*  em tradução livre para o português índice de Vegetação Ajustado ao Solo), que é calculado a partir da Eq. (3):

$$
SAVI = [(Bnir-Br)/(Bnir+Br+L)].(1+L)
$$

(3)

Onde a variável B<sub>nir</sub> representa a banda da imagem correspondente ao infravermelho próximo, e a B<sup>r</sup> corresponde a banda do vermelho. L é uma constante, que segundo HUETE (1988, *apud* PONZONI *et al* 2012) pode ser definida pelos valores 1 para vegetação de densidades baixas, 0,5 para vegetações de densidade média e 0,25 para vegetação de densidade alta. Para as imagens Landsat 8 a B<sub>nir</sub> corresponde a banda 5, enquanto a B<sub>r</sub> corresponde a banda 4. Após alguns testes foi definido que a constante L utilizada seria 0,5, ou seja, para densidades médias de vegetação.

Posteriormente foi construída uma hierarquia de classes, onde as classes principais são "verde" e "outros" e a partir delas derivam outras classes que herdam seus atributos. Derivando da classe "outros" há a classe "afloramentos" e "água", e a partir da classe "verde" há "caatinga" e "formação higrófila". A partir da classe "caatinga", derivam as classes "caatinga gramíneo lenhosa", "caatinga lenhosa", "caatinga parque" e "caatinga rupestre". A hierarquia de classes pode ser observada na figura 3. Esta hierarquia foi utilizada para o processo de classificação e segmentação como será melhor descrita em outro momento.

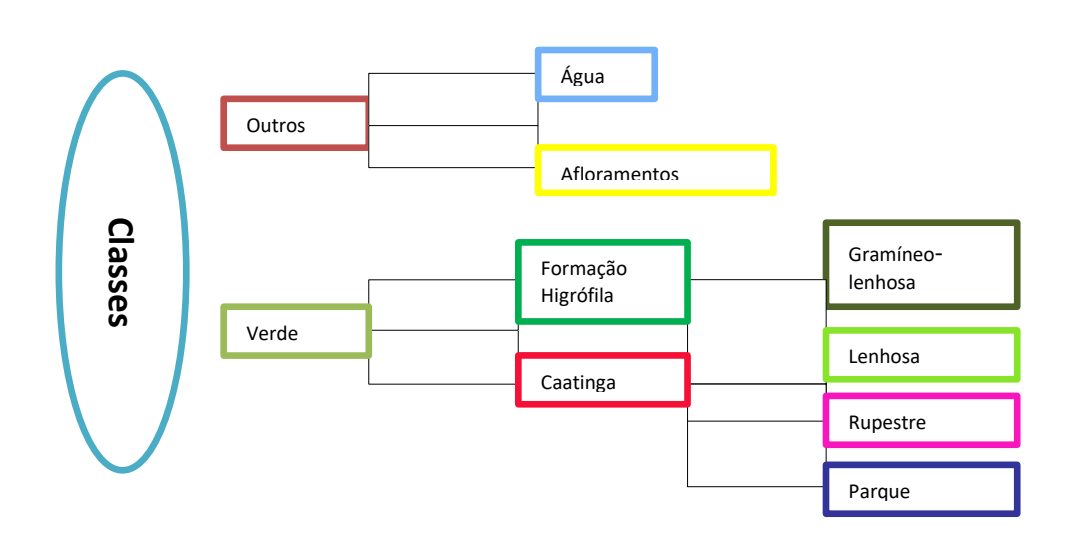

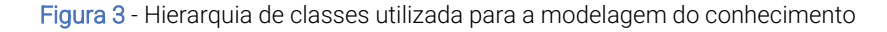

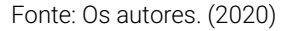

A classe "afloramentos" posteriormente foi incorporada à classe "outros", tendo sido separada durante o processo de classificação para uso na modelagem do conhecimento da classe "caatinga rupestre".

O passo seguinte foi a seleção de amostras para cada uma das classes, sendo preferíveis os objetos que representavam de forma relativamente homogênea cada uma delas. Para a seleção de cada amostra foi utilizada a chave de classificação contida na tabela 1.

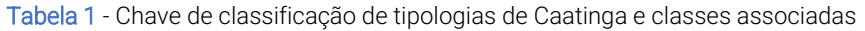

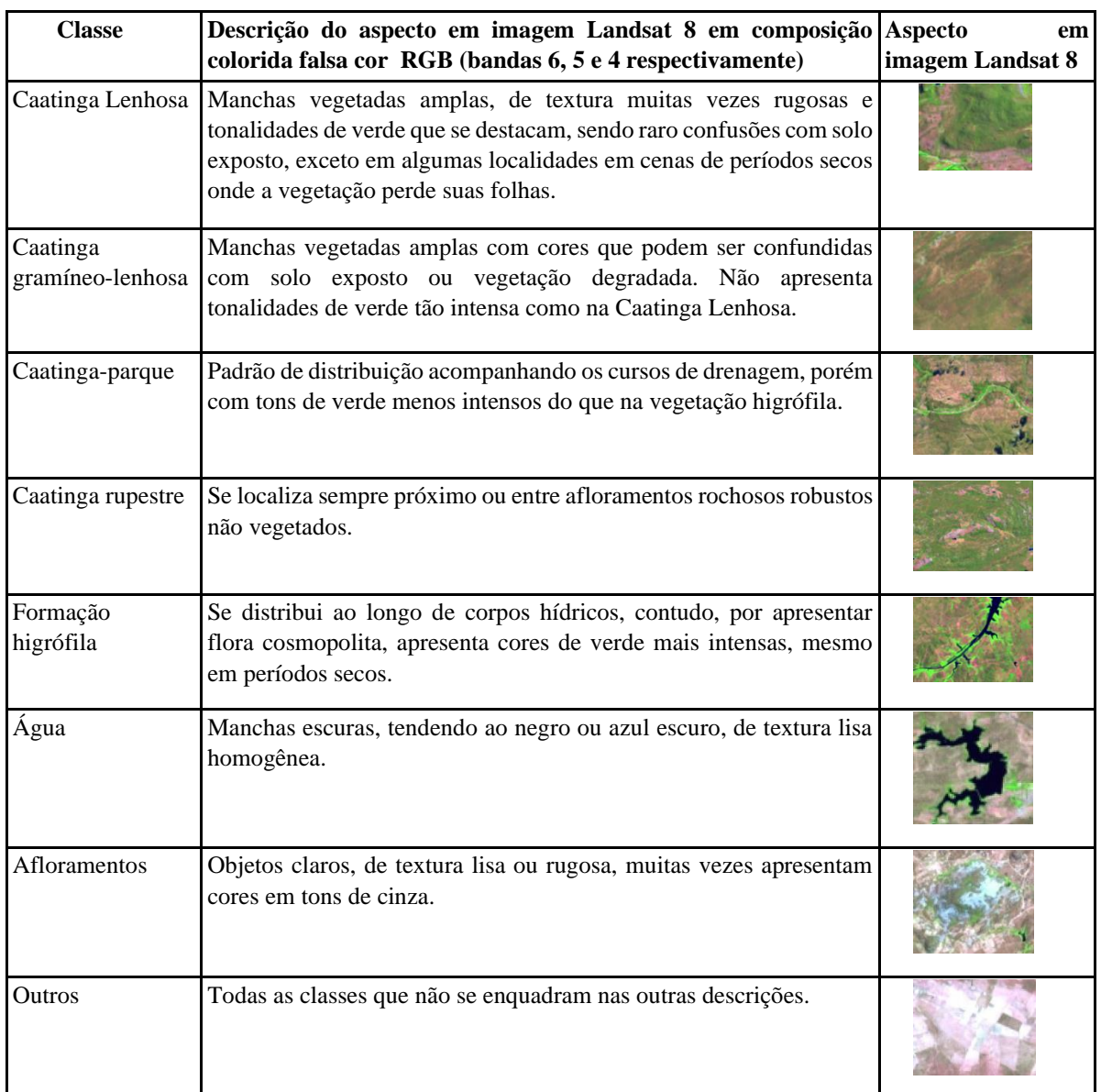

Fonte: Os autores. (2020)

A tabela 1 não apresenta as macroclasses "verde" e "caatinga", já que apresenta todas as classes derivadas destas, e consequentemente herdam seus atributos. Logo, a classe "caatinga lenhosa" sempre estará contida na classe "caatinga" e também na classe "verde", o que tornaria redundante a representação destas classes na tabela 8.

O passo seguinte foi a modelagem do conhecimento no software e Cognition, onde para cada classe foram escolhidos um ou mais operadores, parâmetros, função e intervalo. Para todas as regras de decisão adotadas nas etapas a seguir foram funções de pertinência boolenas. Este tipo de função se caracteriza por um modelo determinista, onde cada objeto pertence ao não à uma classe, onde quando é atribuído o valor 0 o objeto não pertence à classe, e 1, ele pertence. (PINHO, 2005)

Existe outra função de pertinência conhecida como *fuzzy*, onde um objeto está associado à diversas classes com diferentes valores de pertinência, e será classificado para a classe que obtiver maior valor de pertinência. (PINHO, 2005)

A tabela 2 descreve todas as variáveis utilizadas na modelagem do conhecimento de cada uma das classes. As linhas na área cinza da tabela ligam as classes derivadas às classes originais, sendo importante reforçar que todas as classes derivadas herdam a modelagem da classe que lhe dá origem.

Todos os intervalos, parâmetros e funções utilizados foram obtidos a partir da ferramenta "Sampler Editor", onde é possível avaliar as melhores bandas e descritores para a modelagem das classes.

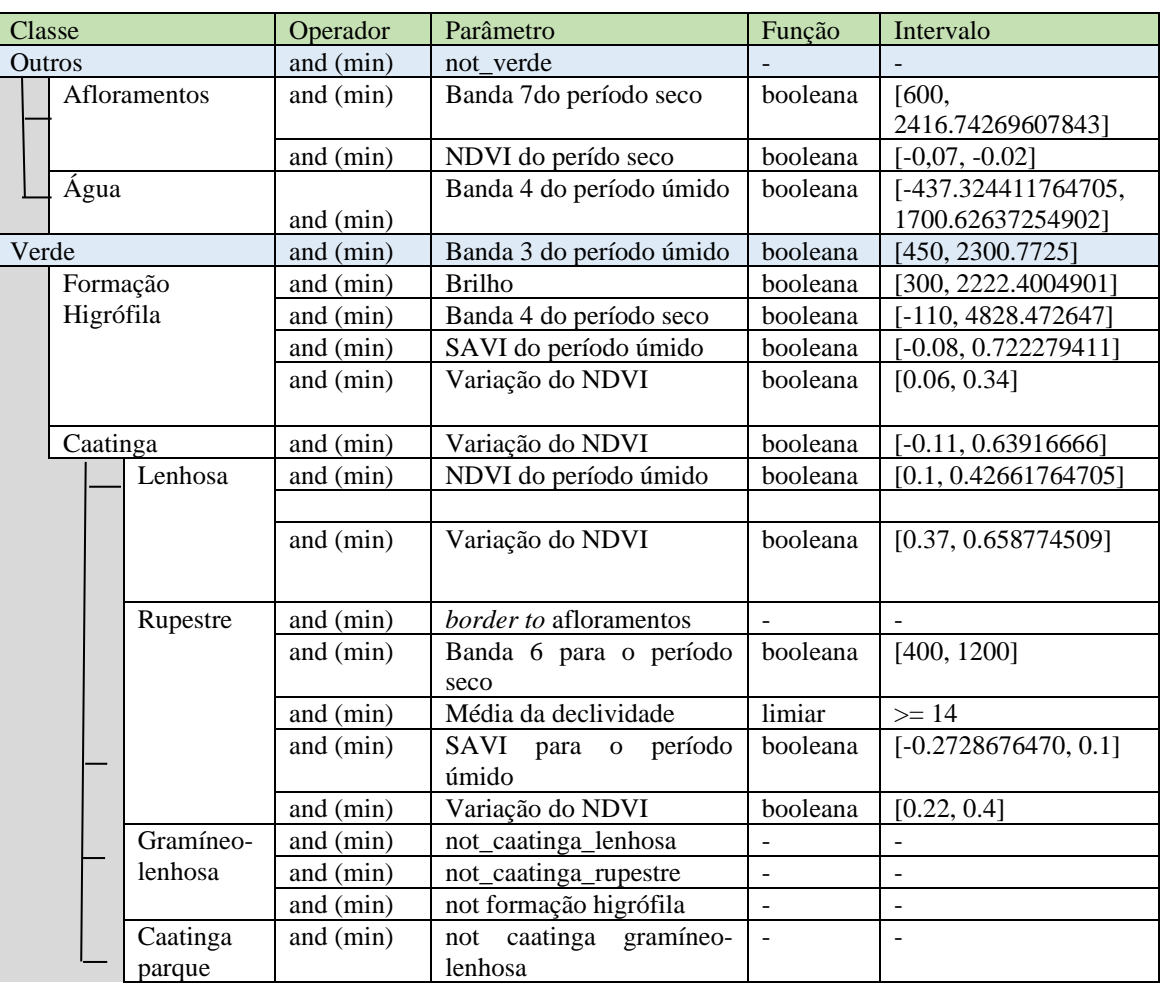

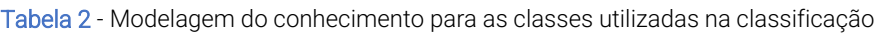

#### Fonte: Os autores. (2020)

A partir dos parâmetros descritos acima foi obtida a primeira classificação. Neste ponto, foi identificado polígonos das classes "formação higrófila" e "caatinga parque" que englobavam outras classes, o que necessitou uma nova segmentação, no mesmo nível, contudo apenas nos polígonos classificados como "verde" ou classes derivadas.

Por fim, foi obtida a classificação final sem edição, que foi editada manualmente através do *software* eCognition. A avaliação da classificação dos polígonos foi feita por dados obtidos em campo, análise visual das imagens e comparação com imagens de maior resolução no Google Earth Nesta etapa houve uma revisão do mapeamento e todos os polígonos classificados erroneamente através da modelagem foram reclassificados manualmente para o mapeamento final, a tabela 3 contém todos estes erros a partir da matriz de confusão entre classes. Contudo, uma cópia da classificação sem edição foi salva para posteriormente ser utilizada na etapa de validação.

A classificação final editada manualmente foi transferida para o *software* ArcGIS 10.1 onde foram realizadas as etapas de validação do mapeamento, quantificação de edição manual, cálculo de área e construção de mapas temáticos.

# *Trabalho de Campo*

Foi realizado um trabalho de campo na área de estudo entre os dias 11 e 15 de janeiro de 2018. Foram definidos diversos pontos aleatórios e alguns pontos de dúvida para visitação, a fim de validar e complementar o mapeamento. No total foram registrados 88 pontos de campo, distribuídos dentro da bacia hidrográfica e no entorno imediato.

Concomitantemente, foram tiradas fotografias de todas as classes utilizadas no mapeamento. Além disto, foram feitas observações de dinâmicas socioambientais, assim como de aspectos físicos da bacia hidrográfica do rio Taperoá.

Para a marcação dos pontos e rotas percorridas utilizou-se um GPS Garmin 64S, e para descrições e observações de campo uma caderneta de campo. Todos os pontos salvos no aparelho eram copiados para a caderneta com sua respectiva descrição e coordenadas, além de observações complementares.

Posteriormente os pontos foram transferidos para o software ArcGIS 10.1, onde cada ponto foi verificado e editado, sendo adicionados a tabela de atributos duas colunas, uma referente à classe observada em campo, e outra referente às observações de campo. Os pontos de campo e sua distribuição na bacia podem ser observados na figura 4.

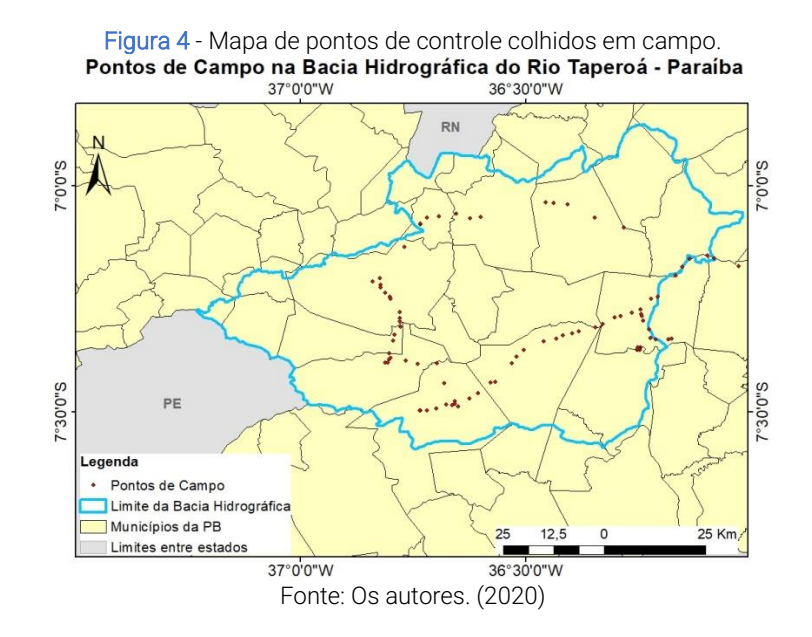

Algumas classes foram observadas a partir de visadas orientadas como pode ser observado na figura 5a, já que o acesso às mesmas era inviabilizado por estarem dentro de propriedades nas quais não houve autorização para acesso; ou que o acesso tinha risco elevado de acidente. Neste caso, foram anotadas a direção da visada, a distância aproximada e a classe que estava sendo observada, sendo assim, nas observações de campo constam a direção da visada e a classe observada.

### *Avaliação da Classificação*

Em um primeiro momento foi construída uma matriz de confusão, ou matriz de erros, que consiste em uma matriz onde amostras de referência são comparadas com a classificação obtida após a edição manual.

Algumas classes modeladas na etapa anterior foram agrupadas, como é o caso de "afloramentos" e "água" que foram agrupadas à macroclasse "outros", e "caatinga parque" que foi a grupada à classe "formação higrófila". Esta generalização da legenda se justifica pelo fato do objetivo do trabalho ser o mapeamento de vegetação, não havendo necessidade de uma subdivisão da classe "outros" no mapeamento final. No caso da classe "caatinga parque" o agrupamento ocorreu devido à inexistência desta classe pura em campo, já que toda vegetação que circunda corpos hídricos dentro da bacia tem predomínio de algaroba, que é uma espécie introduzida, mesmo que entremeadas por espécies nativas.

Para a construção da matriz de confusão, foram gerados pontos aleatórios para cada uma das classes a partir do *software* ArcGIS 10.1. Para as classes "outros" e "gramíneo-lenhosa" foram utilizados 60 pontos aleatórios, já que foram as classes de maior extensão espacial, enquanto para as outras classes foram utilizadas 30 pontos.

Todos os pontos aleatórios, além da segmentação, foram transferidos para o Google Earth, onde cada polígono em que o ponto aleatório estava, era comparado com a classificação obtida. O resultado está contido na tabela 3 onde nas colunas estão os resultados da referência (Google Earth) e nas linhas da classificação.

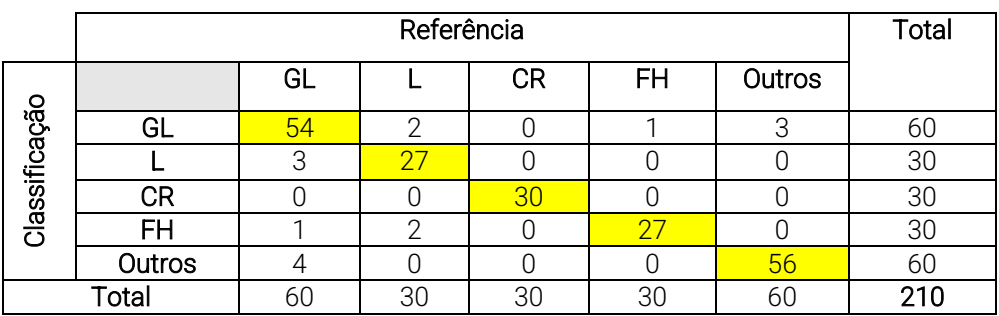

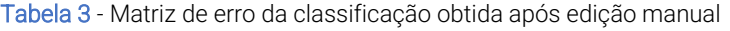

Fonte: Os autores. (2020)

Em seguida, a matriz foi transferida para o *software* excel, para o cálculo do índice Kappa de concordância, a formula do índice pode ser observada a partir da Eq. (4):

$$
indiceKappa = n \sum_{i=1}^{k} n_{ii} - \frac{\sum_{i=1}^{k} n_{i+1}}{n^{2} - \sum_{i=1}^{k} n_{i+1}} \tag{4}
$$

Os resultados obtidos foram comparados com os intervalos contidos na tabela 4 de LANDIS E KOCH (1977), que apresenta os intervalos do índice Kappa e sua respectiva qualificação.

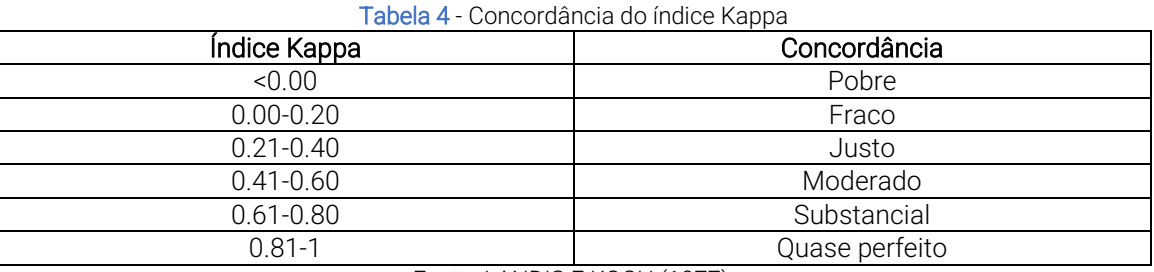

Fonte: LANDIS E KOCH (1977).

Por fim, foi realizada uma quantificação da edição manual através do *software* ArcGIS, através da ferramenta *combine*, e a tabela de atributos gerada, foi transferida para o programa excel, para o cálculo de quanto foi editado.

# Resultados e discussão

# *Observações de campo*

A realização do trabalho de campo foi essencial para a tomada de algumas decisões no mapeamento final. Como o agrupamento de classes e observação de dinâmicas socioambientais.

Como os cinco dias de trabalho de campo foi realizado em um período de seca prolongada, em janeiro de 2018, a maior parte da vegetação estava sem folhas, dificultando a identificação correta de algumas classes em certos pontos.

As figuras 5a e 5b são respectivamente das classes "caatinga lenhosa" e "caatinga gramíneolenhosa". É importante ressaltar a diferença fisionômica, onde a os dosséis das árvores se entrelaçam na caatinga lenhosa, diferentemente da caatinga gramíneo-lenhosa. Além disto, é possível perceber que mesmo em um período de seca prolongada a caatinga lenhosa apresenta um aspecto mais verdejante, comparativamente com a caatinga gramíneo lenhosa.

Figura 5a e 5b - Caatinga lenhosa à esquerda (figura 5a). Caatinga gramíneo-lenhosa à direita (figura 5b)

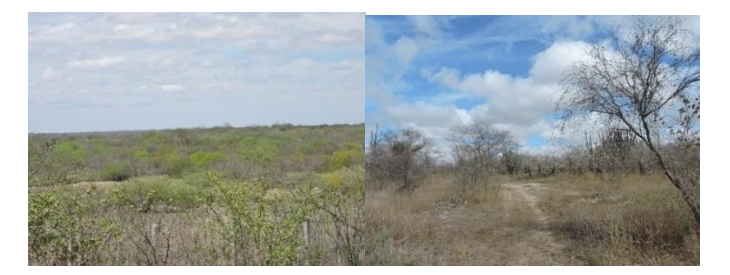

Fonte: os autores (2018)

As figuras 6a e 6b são respectivamente fotos de campo da caatinga parque e caatinga rupestre. A fotografia referente à caatinga parque não foi obtida na área de estudo, já que esta classe não foi observada em campo, esta imagem se refere a uma área no Piauí, próximo à Serra da Capivara, obtida em meados de 2014, é evidente a característica lenhosa da vegetação nas margens dos corpos hídricos.

A figura 6b é referente a uma área de caatinga rupestre localizada em uma área conhecida como Lajedo do Bravo, há um predomínio de cactáceas nesta imagem, contudo, m outros locais onde ocorre esta classe há o predomínio de bromeliáceas ou de ambas.

Figura 6a e 6b - Caatinga parque à esquerda (figura 6a). Caatinga rupestre à direita (figura 6b)

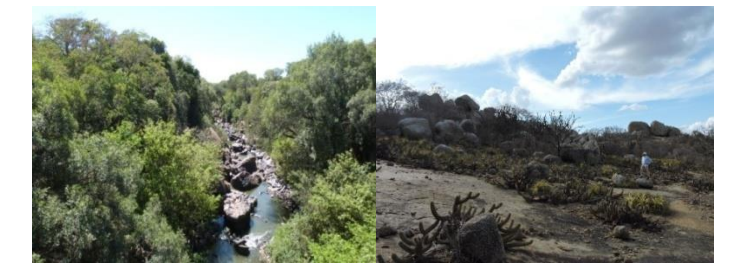

Fonte: os autores (2018)

A figura 7a é uma imagem representativa da classe "formação higrófila" que consiste em vegetação cosmopolita ou introduzida. Neste caso, a única espécie vista na imagem é a algaroba, que tem como característica formar árvores robustas que persistem verdejantes mesmo durante períodos longos de seca. A figura 7b é de um núcleo urbano, representativo da classe "outros", muito comum no interior da bacia. Estes núcleos urbanos geralmente são rarefeitos, sem a presença de prédios.

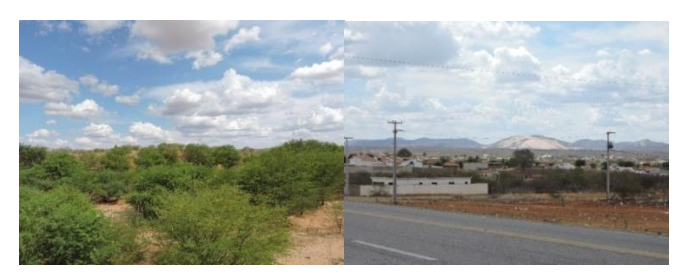

Figura 7a e 7b - À esquerda, formação higrófila composta exclusivamente por algarobas (figura 7a). À direita, núcleo urbano, com a Serra Branca ao fundo (figura 7b)

Fonte: os autores (2018)

A figura 8a é do Açude do Taperoá, que por ser o maior açude da bacia ainda apresentava água em seu leito, mesmo abaixo dos níveis normais, no período do trabalho de campo. A figura 8b é representativa da classe afloramentos, e está localizada em uma área não vegetada do Lajedo do Bravo.

Figura 8a e 8b - À esquerda (figura 8a) açude do Taperoá, representativo da classe água. À direita, afloramento rochoso, representativo da classe afloramentos (figura 8b)

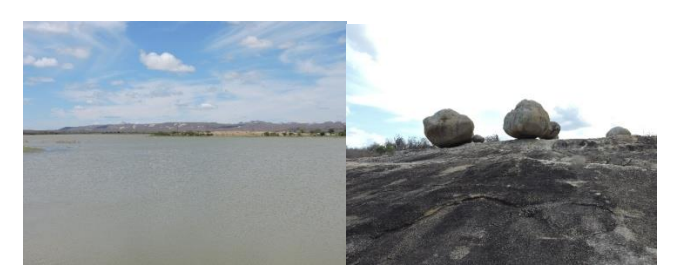

Fonte: os autores (2018)

Os pontos de campo não foram utilizados na etapa de validação quantitativa do mapeamento pelo fato de não estarem bem distribuídos na bacia e da amostragem para algumas classes ser baixa, o que poderia gerar resultados tendenciosos. Desta forma, os dados de campo foram utilizados de forma qualitativa, auxiliando no ajuste da modelagem do conhecimento.

A coleta de pontos de controle de algumas das classes foi dificultada pela duração de cinco dias do trabalho de campo e da acessibilidade de alguns pontos, que pela ausência de acessos ou por se localizarem em propriedades privadas impossibilitaram a entrada para coleta.

Neste cenário, o planejamento do trabalho de campo priorizou rotas que abrangessem a maior parte da bacia, como pode ser observado na figura 4, dentro do cronograma disponível, e áreas de dúvida, o que foi essencial na etapa de edição manual e ajuste da modelagem.

# *Mapeamento*

Durante o processo de modelagem do conhecimento, foram realizados testes com os dados temáticos como parâmetros. Houveram resultados automatizados próximos da interpretação visual, principalmente para a classe "caatinga rupestre", com o mapa geológico da região como parâmetro. Contudo, parâmetros espectrais se mostraram igualmente eficazes, optando-se por manter os parâmetros mais precisos para a definição das funções e intervalos, ou seja, que não agregassem generalizações próprias de dados temáticos.

Neste contexto, os dados temáticos ou funcionariam principalmente como um filtro, caso a modelagem a partir dos outros parâmetros não fosse suficiente, o que não aconteceu, visto isso, optou-se por não utilizá-los na modelagem do conhecimento.

Avaliação do mapeamento feita a partir do índice Kappa apresentou os resultados da tabela 5, segundo o modelo de concordância de LANDIS E KOCH (1977).

| Classe                    | Indice Kappa | Concordância   |
|---------------------------|--------------|----------------|
| Caatinga Gramíneo-lenhosa | 0,8581       | Quase perfeito |
| CaatingaLenhosa           | 0,8827       | Quase perfeito |
| Caatinga Rupestre         |              | Quase perfeito |
| Formação Higrófila        | 0,8846       | Quase perfeito |
| Outros                    | 0,9073       | Quase perfeito |

Tabela 5 - Concordância e porcentagem do índice Kappa para o mapaemento total

Fonte: os autores (2018)

O resultado apresentado na tabela anterior foi obtido após o processo de edição manual, que alterou apenas 1,14% da área mapeada através da modelagem, o que indica uma modelagem do conhecimento satisfatória, com índices Kappa altos.

O mapeamento final pode ser observado na figura 9. Alguns padrões de distribuições de tipologias podem ser observados, primeiramente a distribuição da Formação higrófila, que acompanha alguns dos corpos hídricos, muitas vezes delimitando as margens e contornos de algumas drenagens.

Este padrão foi observado durante o campo, onde leitos de rios intermitentes e efêmeros secos eram delimitados por algaroba (*Prosopis juliflora*). Nas margens de alguns açudes, predominavam vegetação degradada e algarobas, contudo, nos rios, a presença dos "algarobais" era mais marcante.

Além disto, a seca que se estendeu por cinco anos, descrito por LIMA e MAGALHÃES (2018), diminuiu, e até mesmo secou, a lâmina d'água dos açudes, com isto houve o crescimento de vegetação em áreas antes cobertas com águas, como foi possível observar no açude Epitácio Pessoa, na porção sudoeste da bacia, onde houve o crescimento de algarobas onde antes havia água.

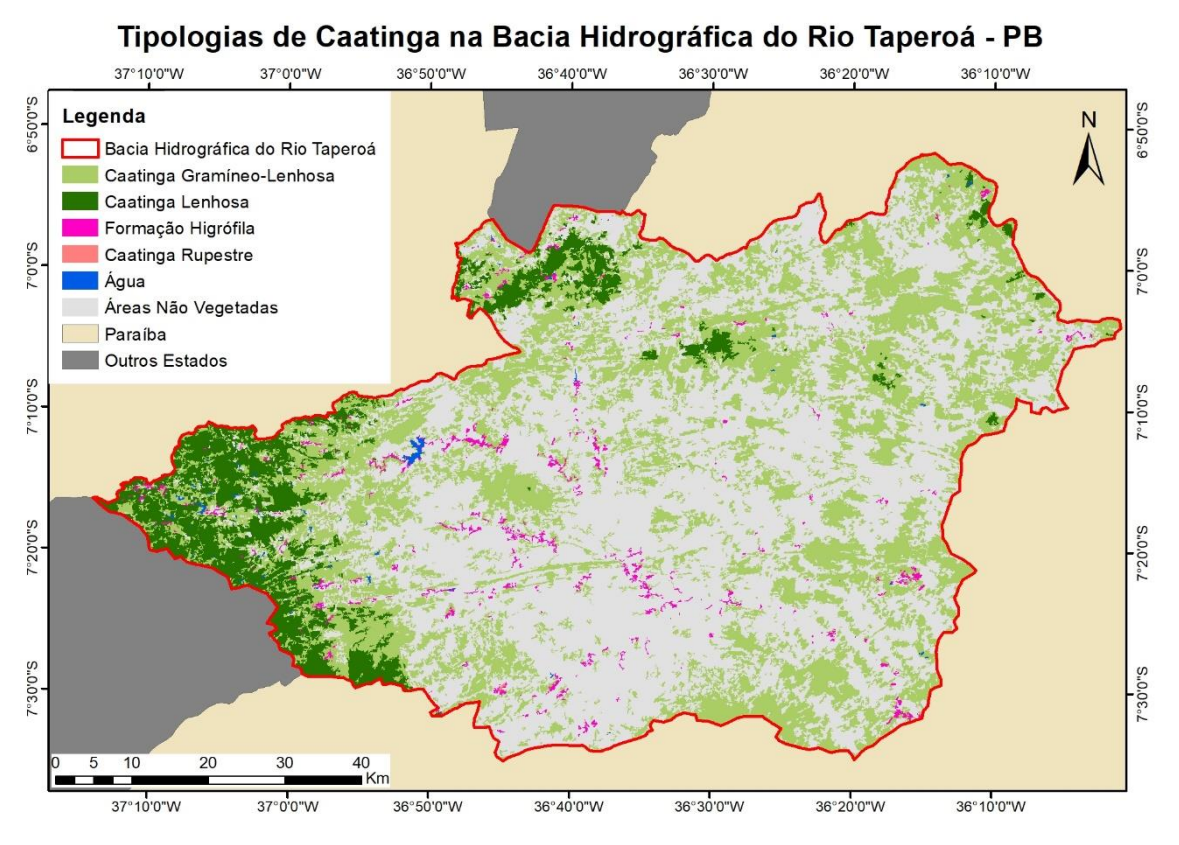

Figura 9 - Mapeamento de tipologias de Caatinga na bacia hidrográfica do rio Taperoá

Fonte: Os autores. (2020)

Durante o campo de validação e da interpretação visual de imagens orbitais não foi observada a classe "Caatinga Parque", exceto por três áreas inconclusivas identificadas em gabinete. Todas estas áreas foram visitadas em campo, constatando-se que pertenciam à outras classes de caatinga. Com isso, optou-se pela incorporação desta classe à "Formação Higrófila".

Toda a vegetação localizada as margens de corpos hídricos, que foram observadas em campo, eram compostas por algaroba (*Prosopis juliflora*), raras vezes entremeadas por espécies nativas. Sendo assim, mesmo com a presença de espécies da caatinga, a presença da algaroba indica forte ação antrópica sobre a vegetação, logo, optou-se por agrupar estas classes.

É difícil afirmar se havia vegetação nativa nas margens da maior parte destes corpos hídricos antes da inserção da algaroba, realizada no ano de 1922 para fins de reflorestamento (MELO, 1999), ou se a espécie se estabeleceu e dispersou por locais já desmatados ou onde vegetação nativa não se estabelecia, para isto é necessária uma análise mais minuciosa que não é a finalidade deste trabalho.

A classe "caatinga lenhosa" está concentrada em áreas de menor ocupação humana e de topografia um pouco mais elevada (geralmente acima de 850 metros de altitude), na porção oeste e noroeste da bacia, como pode ser visto na figura 9. Essa concentração de vegetação mais densa coincide com alguns divisores da bacia hidrográfica.

É impreciso afirmar se este padrão se deve ao histórico de plantio de algodão e de outras atividades econômicas, como a criação de caprinos, em áreas rebaixadas do semiárido e consequentemente da bacia, embora sejam coincidentes. Contudo, há um forte condicionante sistêmico, já que áreas mais elevadas tendem a ter uma taxa de pluviosidade um pouco mais elevada, decorrente de efeito orográfico sobre as nuvens. Comparando estas áreas de vegetação mais densa com o trabalho XAVIER *et al*. (2016), percebe-se que há uma coincidência destas áreas com as maiores pluviosidades anuais totais da bacia (entre 500mm/ano e 650mm/ano).

A classe "caatinga rupestre" foi observada no campo em alguns pontos de extensão linear menores que 10 metros, contudo apenas um fragmento havia extensão suficiente para ser mapeado através de imagens orbitais Landsat 8, que é a área do Lajedo do Bravo. Esta área é um extenso afloramento granítico, em formato elíptico em planta, tendo por extensão cerca de 12 Km e de largura 4 Km.

Alguns enclaves de floresta úmida, entremeadas por vegetação típica de brejos úmidos, foram incluídos na classe "formação higrófila", já que não se enquadram em vegetação de caatinga e apresentam um caráter cosmopolita, estando dentro da definição da classe que foram incluídas. Esta vegetação também foi observada no Lajedo do Bravo, onde há diversos núcleos de árvores de grande porte de espécies que não são típicas da caatinga, como pode ser observado na figura 10a e 10b.

Figura 10a e 10b - À esquerda (figura 10a) *Philodendron bipinnatifidum* sobre tronco de árvore de grande porte. À direita (figura 10b), transição entre fisionomia vegetal de grande porte e lajedo.

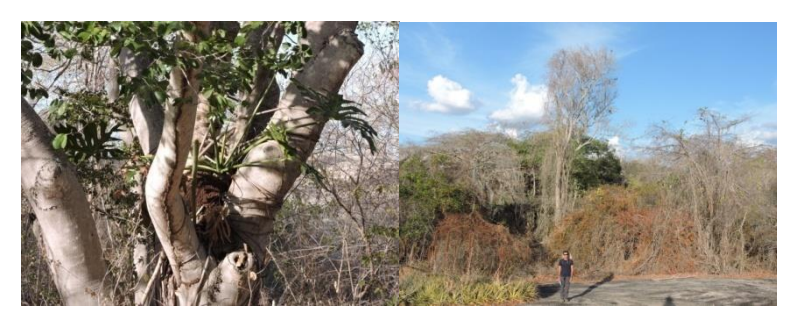

Fonte: os autores (2018)

A tabela 6 apresenta o quantitativo das classes mapeadas. É evidente que a maior parte da bacia, cerca de 54,824%, não é coberta por vegetação de caatinga, e isto se explica tanto por fatores naturais e pela atividade antrópica.

Os fatores naturais que influenciam a maior parte da bacia não ser coberta por vegetação de caatinga são os afloramentos rochosos e leitos de rios intermitentes, sobre os afloramentos, pouca ou nenhuma vegetação consegue se estabelecer, assim como nos leitos dos rios intermitentes, pela constante mobilização de sedimentos.

No caso das atividades antrópicas, as que mais influenciam são a mineração, pecuária, agricultura e urbanização. No caso da pecuária extensiva há uma forte degradação da vegetação rasteira, já que os caprinos tendem a comer gramíneas, retirando boa parte desta vegetação na área em que pastam.

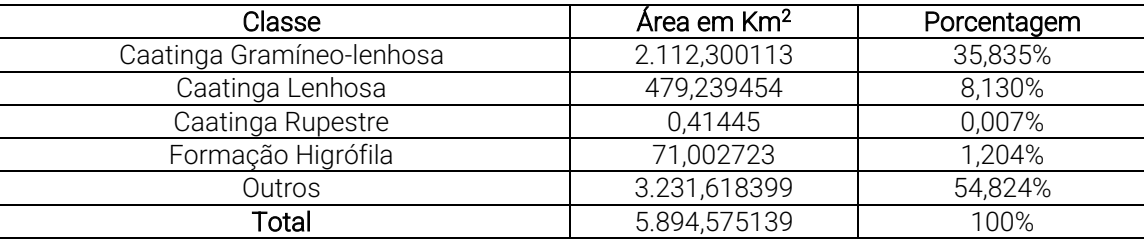

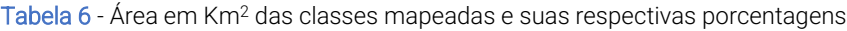

#### Fonte: Os autores. (2020)

Quanto à vegetação de caatinga, há um predomínio de caatinga gramíneo-lenhosa sobre as outras classes, o que como foi mencionado anteriormente e é citado por ANDRADE-LIMA (1981) é impreciso de se afirmar que é decorrente da ocupação humana, ou se deve a fatores naturais.

A retirada de indivíduos vegetais com lenho para a utilização para a produção de energia, pode ser um fator que explique esse padrão, já que há o predomínio de caatinga gramíneo-lenhosa em áreas de maior ocupação.

Neste contexto, também há um padrão de distribuição da caatinga lenhosa, onde as áreas ocupadas por este tipo vegetal são circundadas, majoritariamente, por caatinga gramíneo-lenhosa, o que pode indicar uma transição natural entre as duas tipologias, ou um padrão de degradação antrópica, talvez ambos.

### **Conclusões**

A classificação de CAVALCANTI (2014) teve uma boa aplicabilidade a partir de GEOBIA, apesar da classe "Caatinga Parque" ter sido agrupada à "Formação Higrófila" decorrente de características da bacia estudada.

Não foram utilizados os dados temáticos para a modelagem das classes, já que bons resultados foram obtidos sem eles, e como todo dado temático carrega consigo um grau de generalização que não pode ser mensurado, foi decidido utilizar outros dados como parâmetros.

Isto pode ter sido favorecido pela extensão reduzida da bacia, talvez em áreas de maior extensão, torne-se necessário o acréscimo dos dados temáticos como parâmetros na modelagem do conhecimento.

As paisagens do semiárido brasileiro são muito dinâmicas, logo, alguns erros de classificação que ocorreram entre as classes "água" e "verde" se devem em grande parte ao extenso período de seca ocorrido até 2018, o que causa a diminuição da lâmina de água dos açudes, ou até mesmo a evaporação completa da coluna de água. Com isto, há o crescimento de vegetação em áreas que antes eram alagadas. Neste contexto, como foram usadas imagens de duas datas, uma para o período seco e outra para o período úmido, houve a classificação de algumas áreas de açudes como "verde", o que em alguns casos precisou ser corrigido manualmente.

O campo foi realizado em um período de seca prolongada, o que pode resultar em erros de interpretação das classes em campo, já que a maior parte da vegetação estava completamente sem folhas, sendo necessário um trabalho de campo em um período úmido a fim de comparar as interpretações. Contudo, a interpretação visual de imagens orbitais de períodos úmidos anteriores ao grande período de seca, auxiliaram na interpretação de campo.

Além disto, é necessário uma maior amostragem de pontos de controle em solo para todas as classes mapeadas, distribuídos em uma maior extensão da bacia, a fim de viabilizar uma avaliação mais rigorosa do mapeamento.

# **Referências**

ANDRADE-LIMA, D. (1981) *The Caatinga Dominium*. Revista Brasileira de Botânica, São Paulo, v. 4, p. 149-153.

CAVALCANTI, L. C. S. (2014) *Cartografia de Paisagens*. Primeira edição. São Paulo: Oficina de Textos. 96 p.

CHAVES, I. de B.; LOPES, V. L.; FOLLIOTT, P. F.; PAES-SILVA, A. P. (2008) Uma classificação morfoestrutural para descrição e avaliação da biomassa da vegetação da caatinga. *Revista Caatinga*, Mossoró, v. 21, n. 2, p. 204-213.

FRANCISCO, P. R. M.; CHAVES, I. B.; CHAVES, L. H. G.; LIMA, E, R, V. (2012) Detecção de Mudança da Vegetação de Caatinga. *Revista Brasileira de Geografia Física*, Recife, v.5, n. 06, p. 1473-1487.

FRANCISCO, C. N. ALMEIDA, C.M. (2012) Data Mining Techniques and GEOBIA Applied to Land Cover Mapping. In: *Proceedings of the 4th GEOBIA*, Rio de Janeiro, p. 89-94.

HAY, G.J., CASTILLA, G. (2008) Geographic object-based image analysis (GEOBIA): A new name for a new discipline. In: BLASCHKE, T.; LANG, S.; HAY, G.J. (orgs.). *Object-Based Image Analysis*. Berlim: Springer, p. 75–89.

Instituto Brasileiro de Geografia e Estatística -IBGE. (2021) *Cidades e Estados*. Disponível em: <https://cidades.ibge.gov.br/> Acesso em: 09 de março de 2022.

Instituto Brasileiro de Geografia e Estatística – IBGE. (2020) *Malhas territoriais*. Disponível em: <https://www.ibge.gov.br/geociencias/downloads-geociencias.html.>. Acesso em: 15 de agosto de 2020.

LANDIS, J.; KOCH, G. (1977) The measurement of observer agreement for categorical data. *Biometrics*, Washington, v. 33, p. 363-374.

LIMA, J. e MAGALHÃES, A. (2018) Secas no Nordeste: Registros Históricos das Catástrofes Econômicas E Humanas do Século 16 ao Século 21. *Parcerias Estratégicas*, Brasília, v.23, n. 46, p. 191- 212.

MELO, J. C. (1999) O fenômeno El Niño e as secas no Nordeste do Brasil. *Revista Raízes*, Campina Grande, Ano XVIII, n. 20, p. 13-21.

PEREIRA, R. M. A.; ARAUJO-FILHO, J. A.; LIMA, R. V.; LIMA, A. O. N.; ARAUJO, Z. B. (1989) Estudos Fenológicos de Algumas Espécies Lenhosas e Herbáceas Da Caatinga. *Ciências Agronômicas*, Fortaleza, v. 20, n. 1/2, p. 11-20.

PINHO, C. M. D. (2006) *Análise orientada a objetos de imagens de satélites de alta resolução espacial aplicada à classificação de cobertura do solo no espaço intra-urbano: o caso de São José dos Campos – SP*. Dissertação (Mestrado em Sensoriamento Remoto) – Instituto Nacional de Pesquisas Espaciais, São José dos Campos. 180p.

PONZONI, F. J; SHIMABUKURO, Y. E; KUPLICH, T. M. (2012) *Sensoriamento Remoto da Vegetação*. Segunda Edição. São Paulo: Oficina de Textos. 176 p.

RIBEIRO, G. M.; FRANCISCO, P. R. M.; NETO, J. M. M.; ARAGÃO, K. P. (2014) Análise Temporal da Vegetação de Caatinga Utilizando NDVI. *Revista Educação Agrícola Superior*, Campina Grande, v. 29, p. 3-6.

ROUSE, J. W; HAAS, R. H.; SCHELL, J. A.; DEERING, D. W. (1973) Monitoring vegetation systems in the great plains with ERTS. In: *Earth Resources Technology Satellite-1 Symposium*, Washington, v. 3, p. 309-317.

SANTOS,J C; LEAL, I. R.; ALMEIDA-CORTEZ,J S.; FERNANDES, G W;TABARELLI, M. (2011) Caatinga: The Scientific Negligence Experienced by a Drv Tropical Forest. *Tropical Conservation Science*, Washington, v. 4, p. 276-286.

SPERLE DA SILVA, D.V; MADUREIRA CRUZ, C. B. (2018) Tipologias de Caatinga: Uma Revisão em Apoio a Mapeamentos Através de Sensoriamento Remoto Orbital e GEOBIA. *Revista do Departamento de Geografia- USP*, São Paulo, v. 35, p. 113-120.

XAVIER, R. A.; MACIEL, J. S.; SILVA, V. M. A. (2016) Análise espacial das chuvas na bacia do rio Taperoá, Região Semiárida da Paraíba. *Revista Brasileira de Geografia Física*, Recife, v. 09, n. 05, p. 1357-1369.